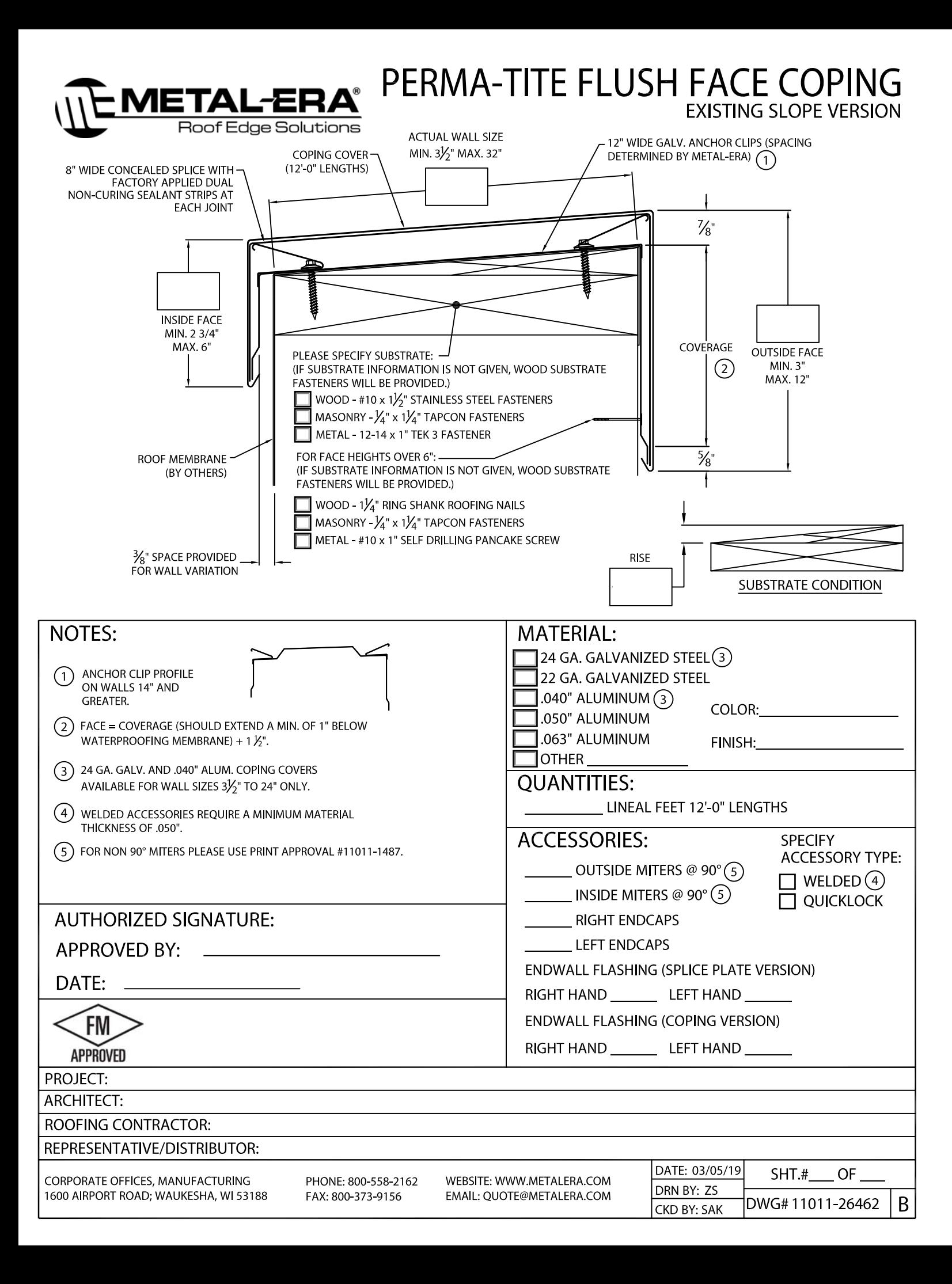

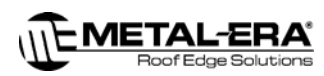

## PERMA-TITE FLUSH FACE COPING

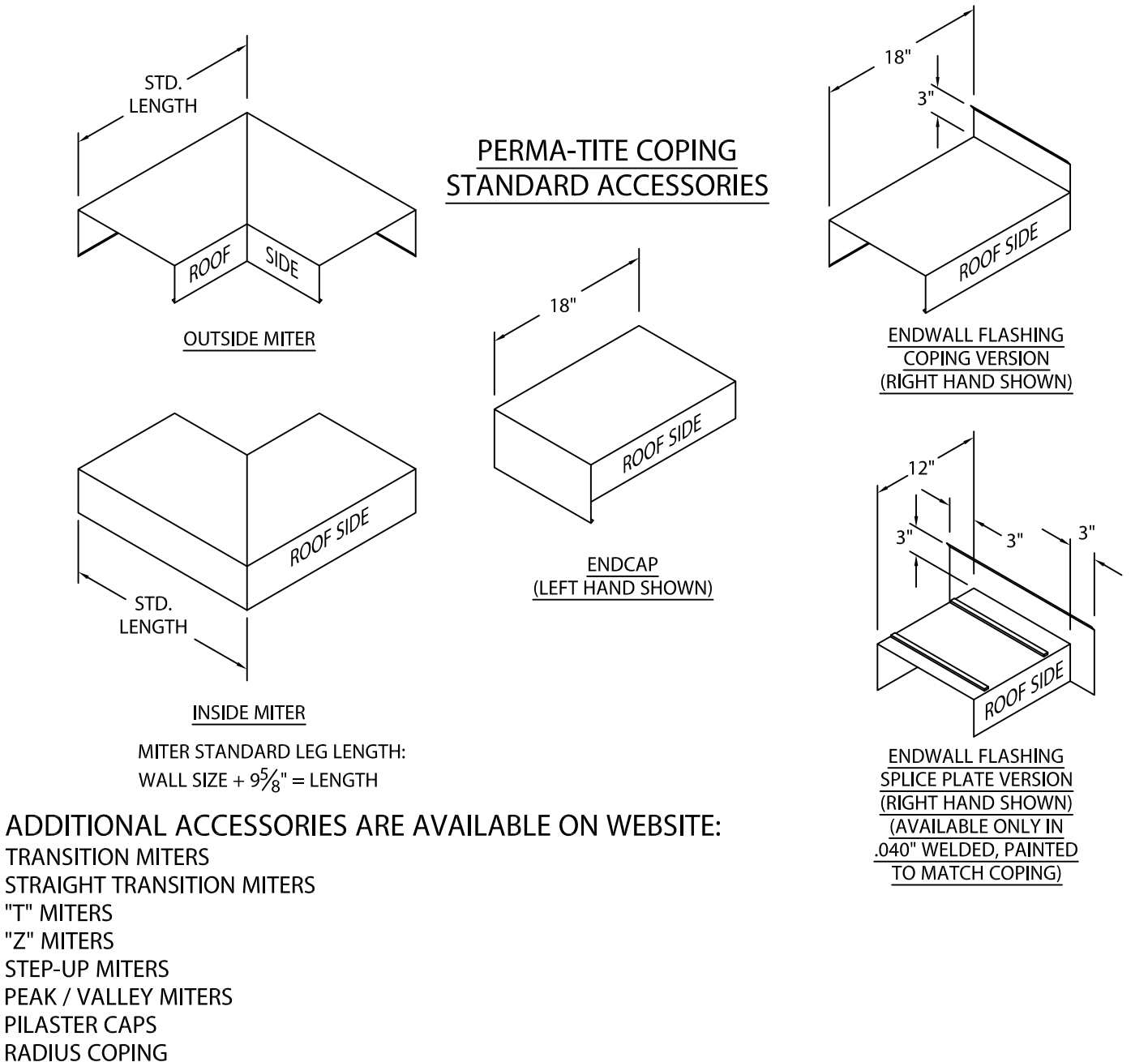

**ARCHED COPING** (FOR ADDITIONAL ACCESSORY REQUIREMENTS, ATTACH SKETCHES OR CALL MANUFACTURER FOR ASSISTANCE).

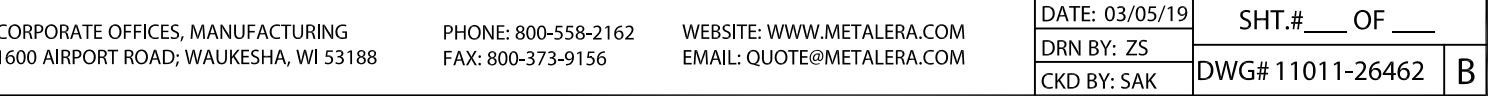